I acknowledge the Dja Dja Wurrung people of the Kulin Nation, the traditional custodians of the land on which I am today, and pay my respect to Elders past, present and emerging. I acknowledge that sovereignty was never ceded in this country.

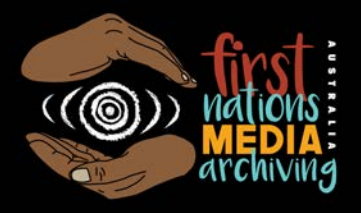

# **How to set up a Mukurtu archive**

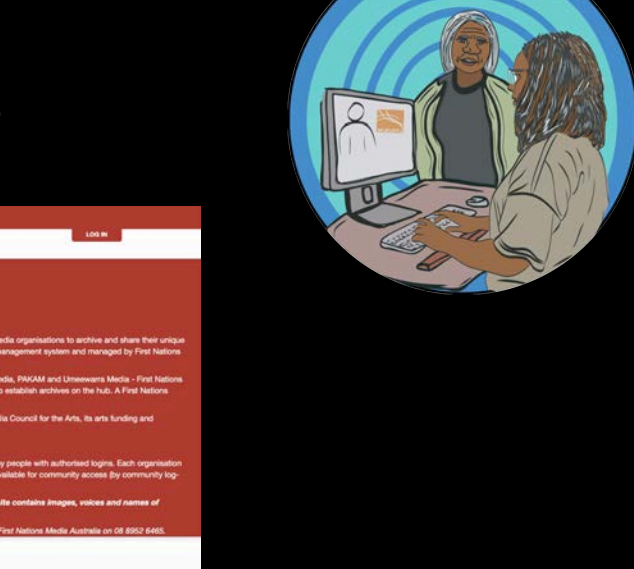

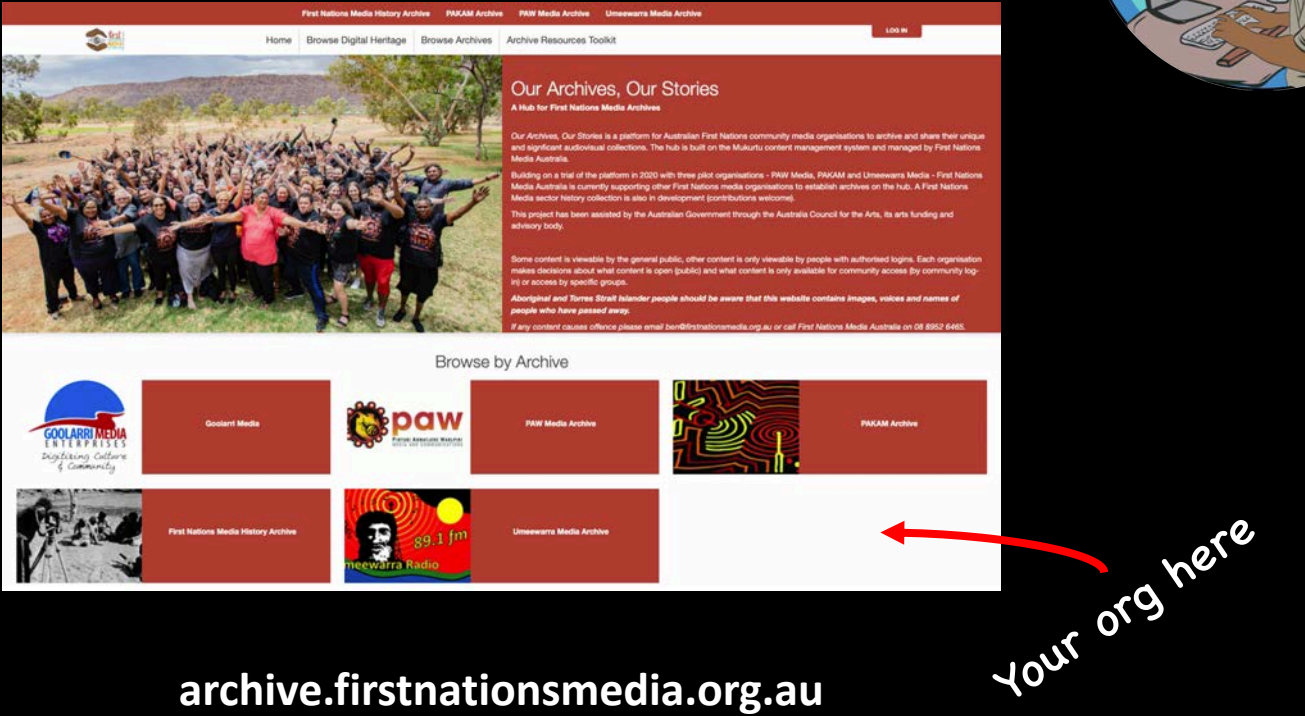

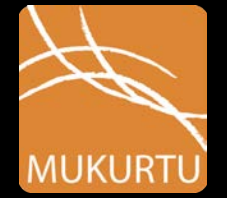

#### **archive.firstnationsmedia.org.au**

## What is Mukurtu?

- Mukurtu aims to empower First Nations communities to manage, share, narrate, and exchange digital heritage in culturally relevant and ethical ways
- *Mukurtu*: a Warumungu word meaning 'dilly bag' or safe keeping place for sacred materials
- Developed since 2007, initially by Dr Kimberly Christen and the Warumungu community in Tennant Creek (NT) to enable community access to local media and cultural content
- CMS supported by Washington State University in the US
- Used internationally and Australia, including State Library NSW and NSW sites supported by Mukurtu Australia NSW hub

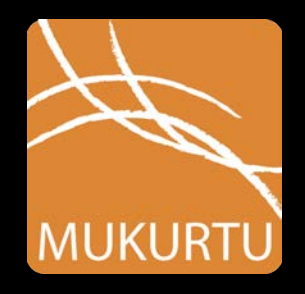

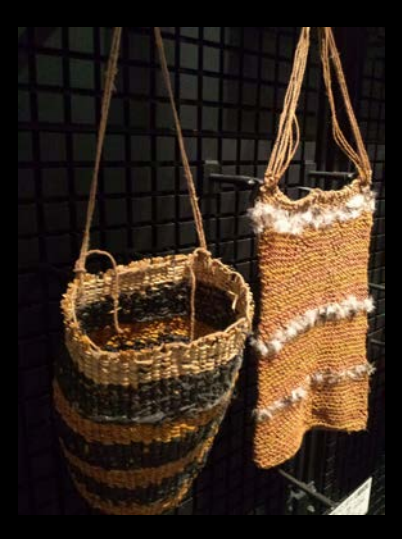

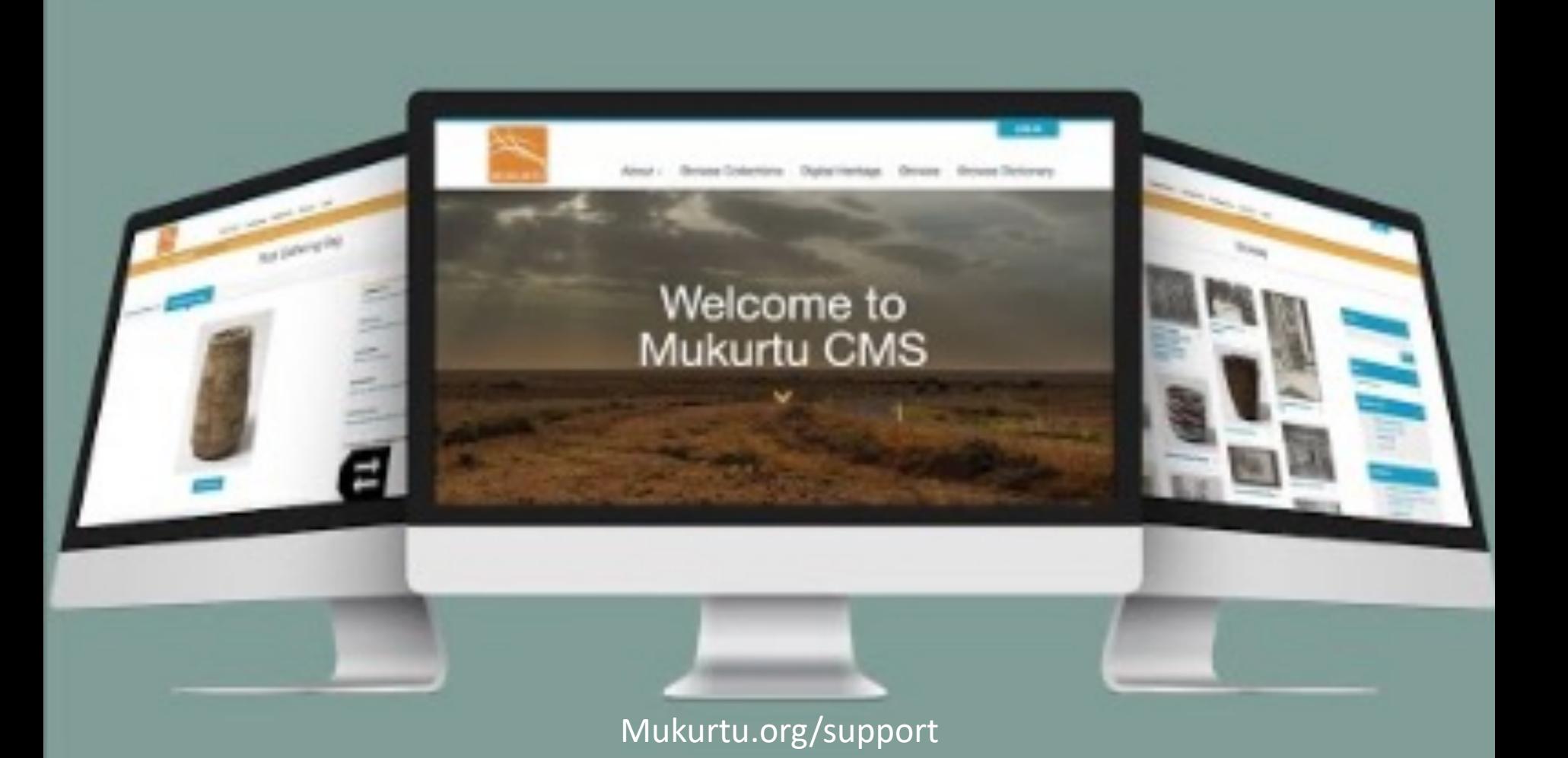

# Mukurtu Trial 2020

- FNMA undertook a review of archive platform in 2019, selected Mukurtu as most affordable and fit for purpose
- FNMA established First Nations Media Archive hub and spoke using Mukurtu CMS in early 2020
- Successful trial with three pilot orgs in 2020:
	- PAW Media
	- PAKAM
	- Umeewarra Media; plus
	- First Nations Media history archive

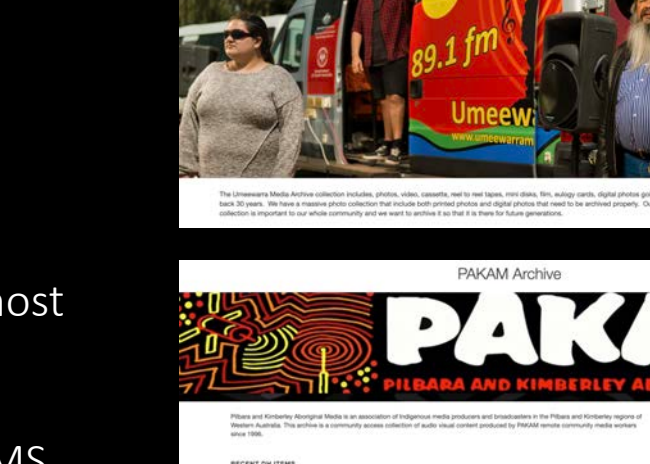

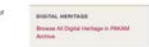

**International Printers** Industry

Saltwater Music Festival 2018 - Dodge City Boyz

Mary contacts, Mary Recordings, checkfore Payder Music Feature at the Divers Tayern 2014

Umeewarra Media Archive

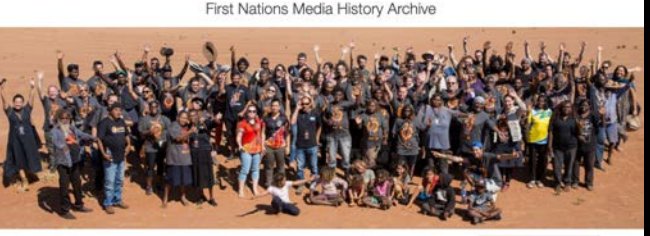

selon ball rights remain with contribut

value would like to desire to the by this Missing collection. project and Sores Street blander percise are advised that the media presented here may contain the names, images and vision a arctic who have consent make. Please white of on you of make on them serviced from rubble visuals

# Why use the Mukurtu Platform?

- It's established
- It's free
- It's cloud-based
- You can share content with your community and sector
- Supports wide range of media and file types
- It's culturally appropriate
- It's professional
- It's mobile friendly and has an iOS app
- We've tested it
- FNMA can support it

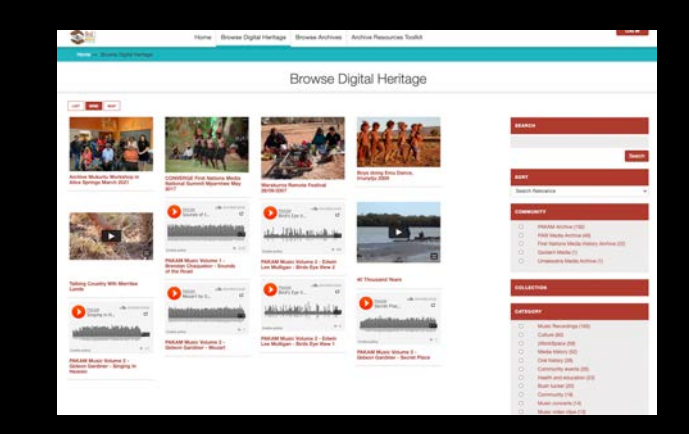

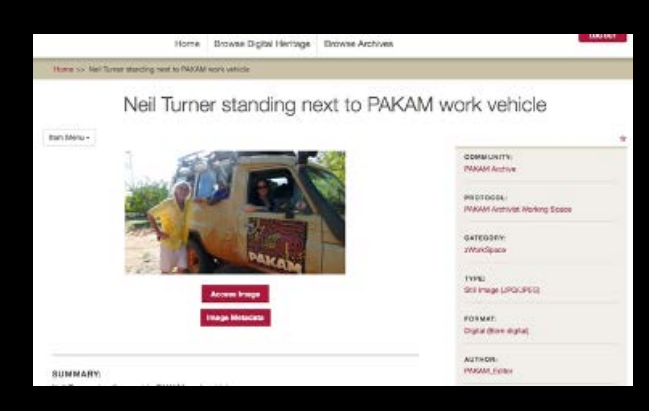

### First Nations Media Archive Hub

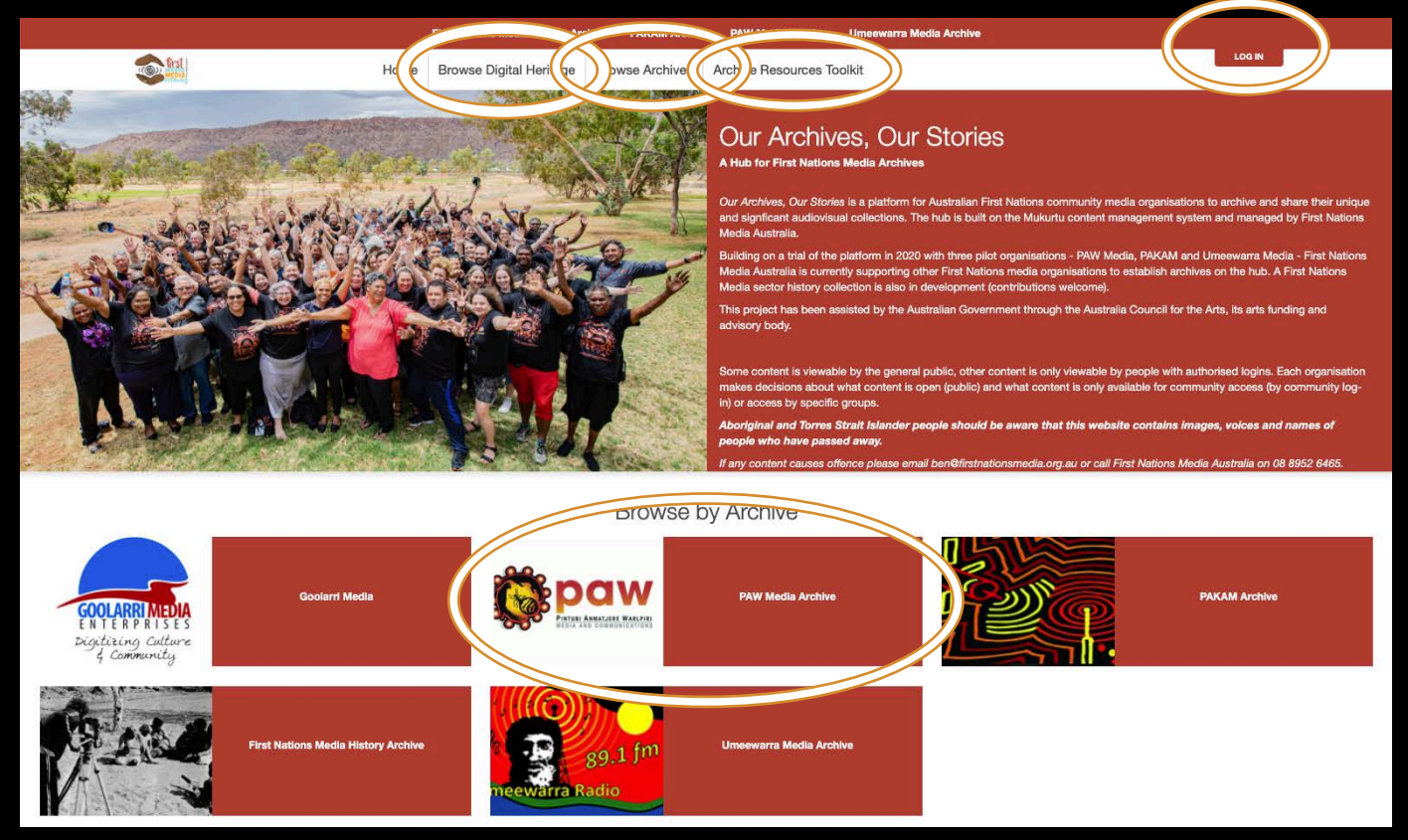

#### archive.firstnationsmedia.org.au

# What does FNMA provide?

- Management and technical support of First Nations Media Archive hub
- Unique setup of each archive with cultural protocols
- Targeted training and support for each organisation
- Hosting of site and photo content
- Training and support until December 2021 (fees may be charged for hosting and support beyond 2021)

Also:

- Archive Resources Toolkit toolkit.firstnationsmedia.org.au
- Workshops and webinars
- Technical support

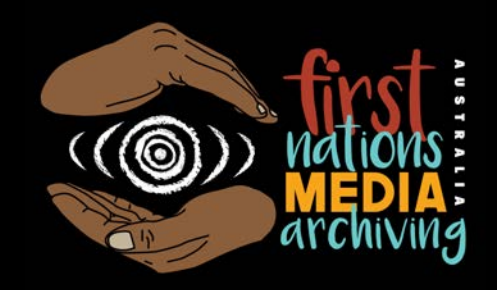

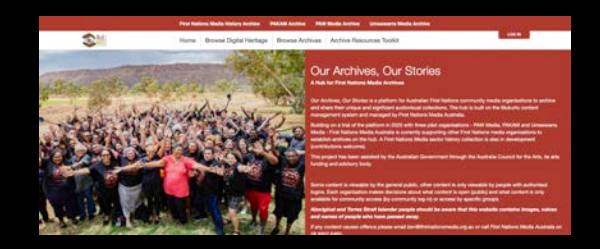

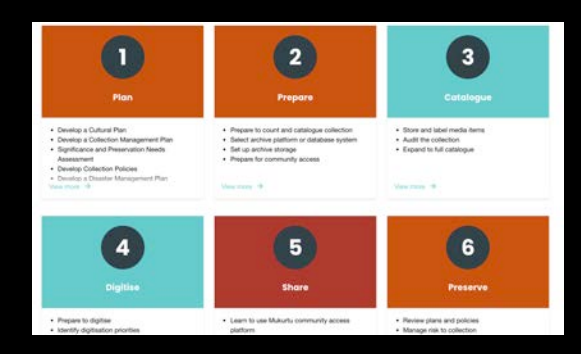

# What do you need to provide?

- Banner image, logo and content to get started
- Allocate staff to be Editor/s and Approver
- Participate in training
- Ensure content is approved to go live on the site
- Hosting of audio and video content (e.g. Soundcloud, Vimeo Pro, indigiTUBE etc)
- Manage and support community access

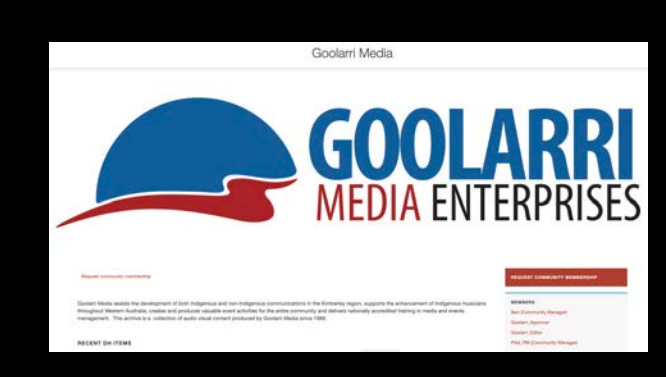

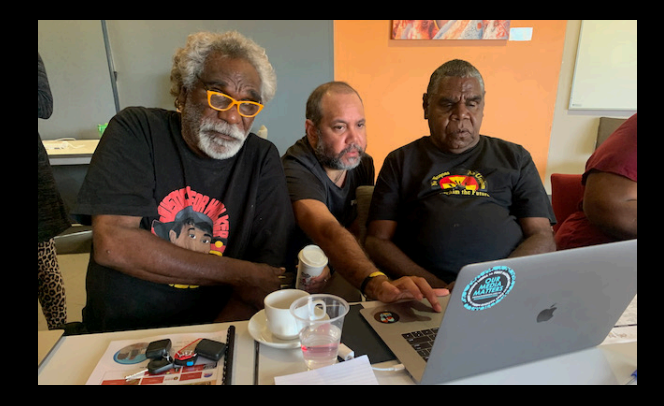

# How to get started

- Setup questionnaire and Agreement
- Setup of Site by FNMA
- Initial training and resources
- Start loading content and metadata
- Follow-up training session
- Ongoing training and support

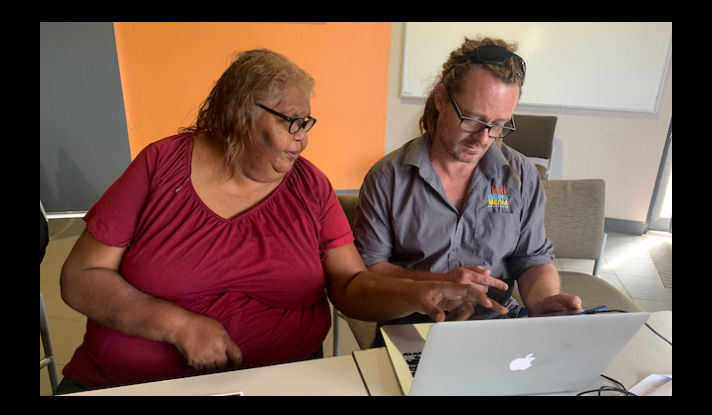

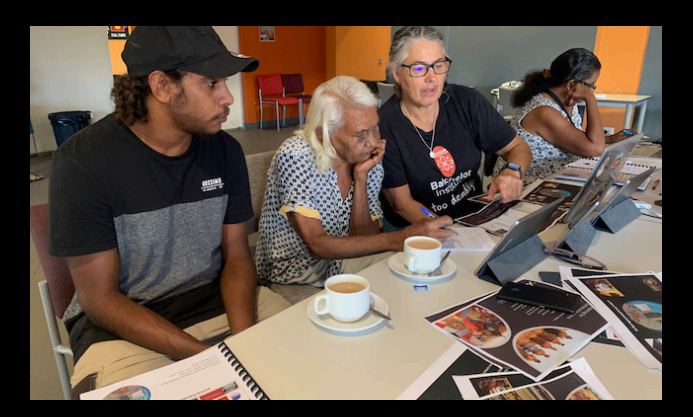

# Intro to Mukurtu

Communities, Cultural Protocols and User Logins

- Every media item needs to belong to a "**Community**" an Archive, not a place. It's like a filing cabinet.
- Every community has one or more **Cultural Protocols** that are specific to that community.
- Cultural Protocols control who can or can't see a media object. These are like drawers in the filing cabinet, such as*:*
	- *Public Drawer*
	- *Community Drawer*
	- *Archivist Working Space*
	- *Vault (for restricted or deceased content)*
- **User logins** allow access to one or more Cultural Protocols; like keys to open or add items to the drawer.

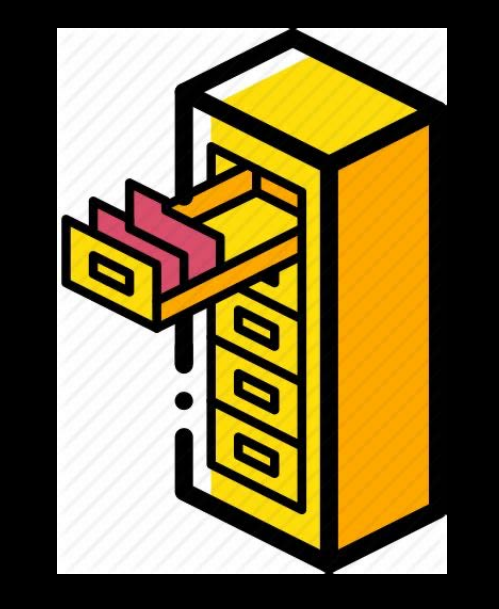

## Mukurtu Archivist Roles

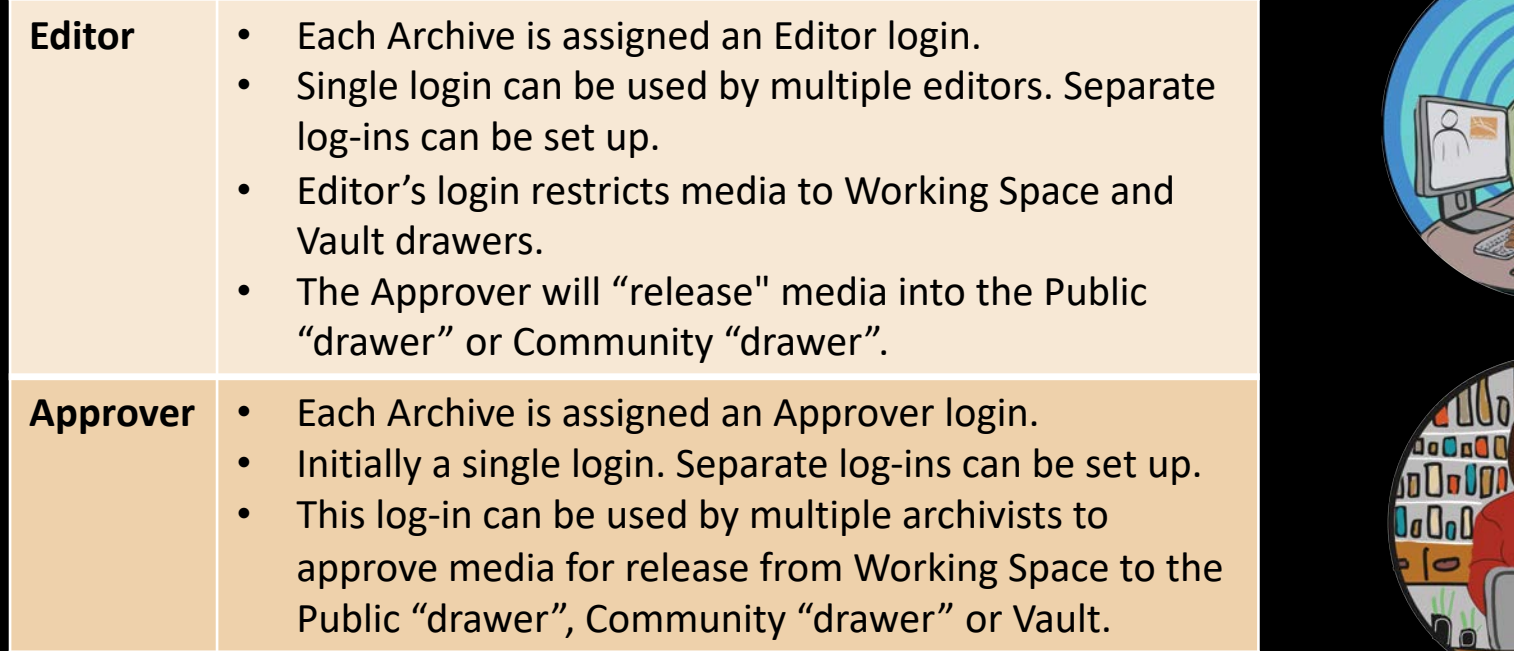

## First Nations Media Archive Hub Structure

#### archive.firstnationsmedia.org.au

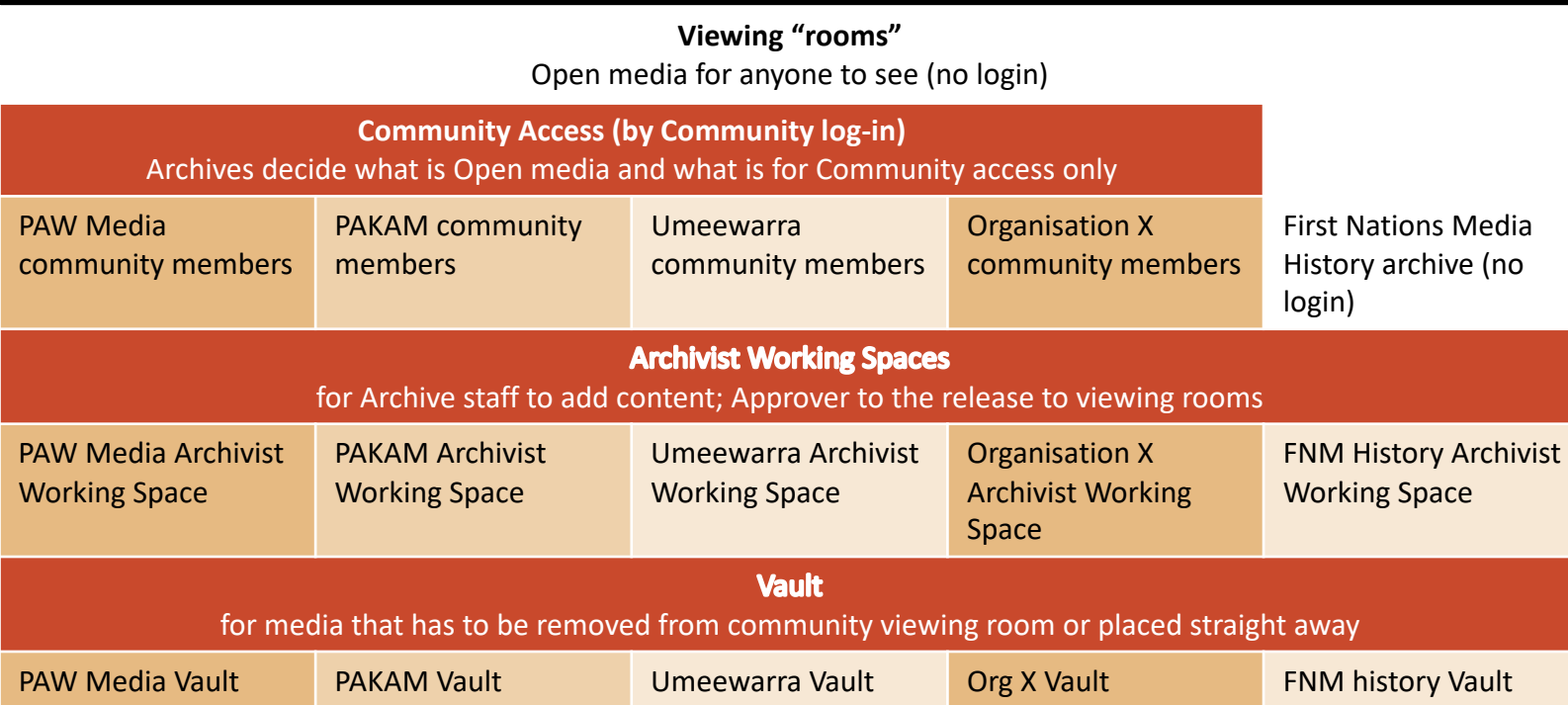

# About the Mukurtu Mobile App

- Mukurtu Mobile 3 app enables community users to access site on iOS mobile devices (Android app coming)
- Supports most core functions of Mukurtu CMS
- Enables Editors to add digital heritage items, upload media and fill in metadata fields from mobile devices, using existing communities and cultural protocols.
- Syncs to Mukurtu site
- Users can select and save content for offline access on mobile devices.

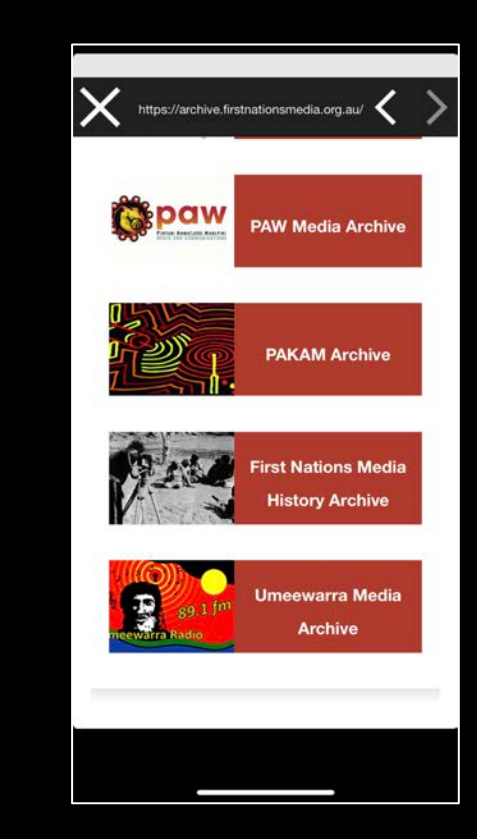

# Any questions?

For more information, contact:

Liam Campbell

FNMA Archive Facility & Project Manager

[liam@firstnationsmedia.org.au](mailto:liam@firstnationsmedia.org.au)

Mb: 0402 456 776

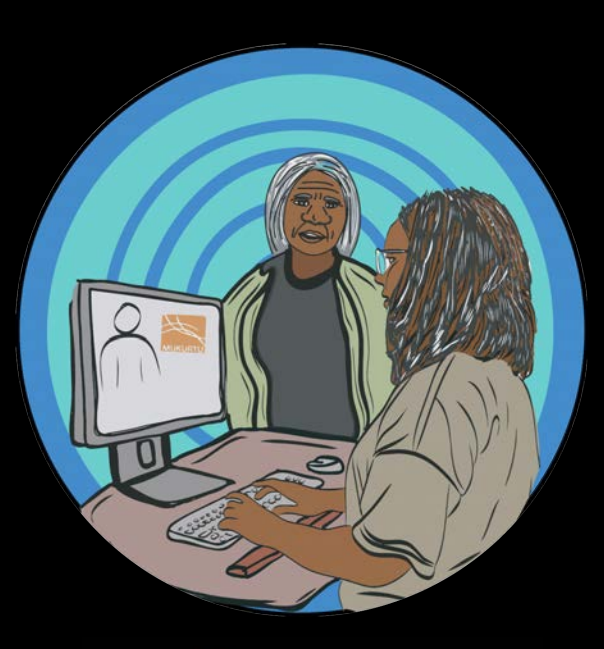

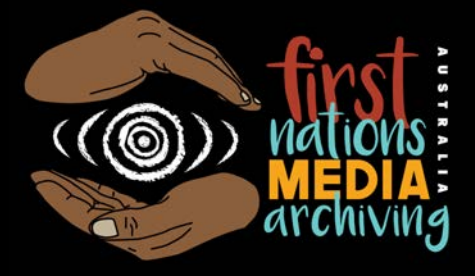